## **CarbonTools Pro Code Samples Overview**

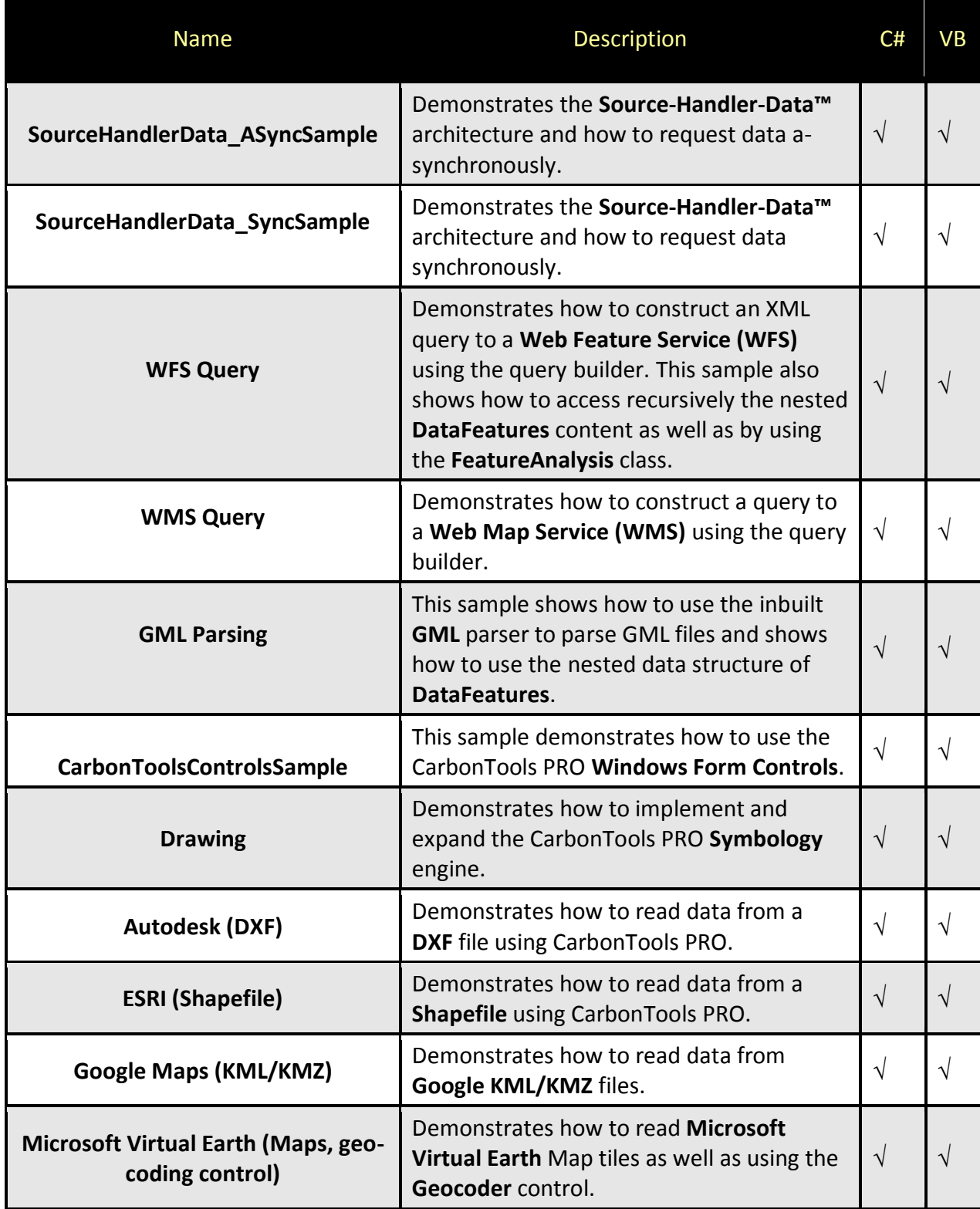

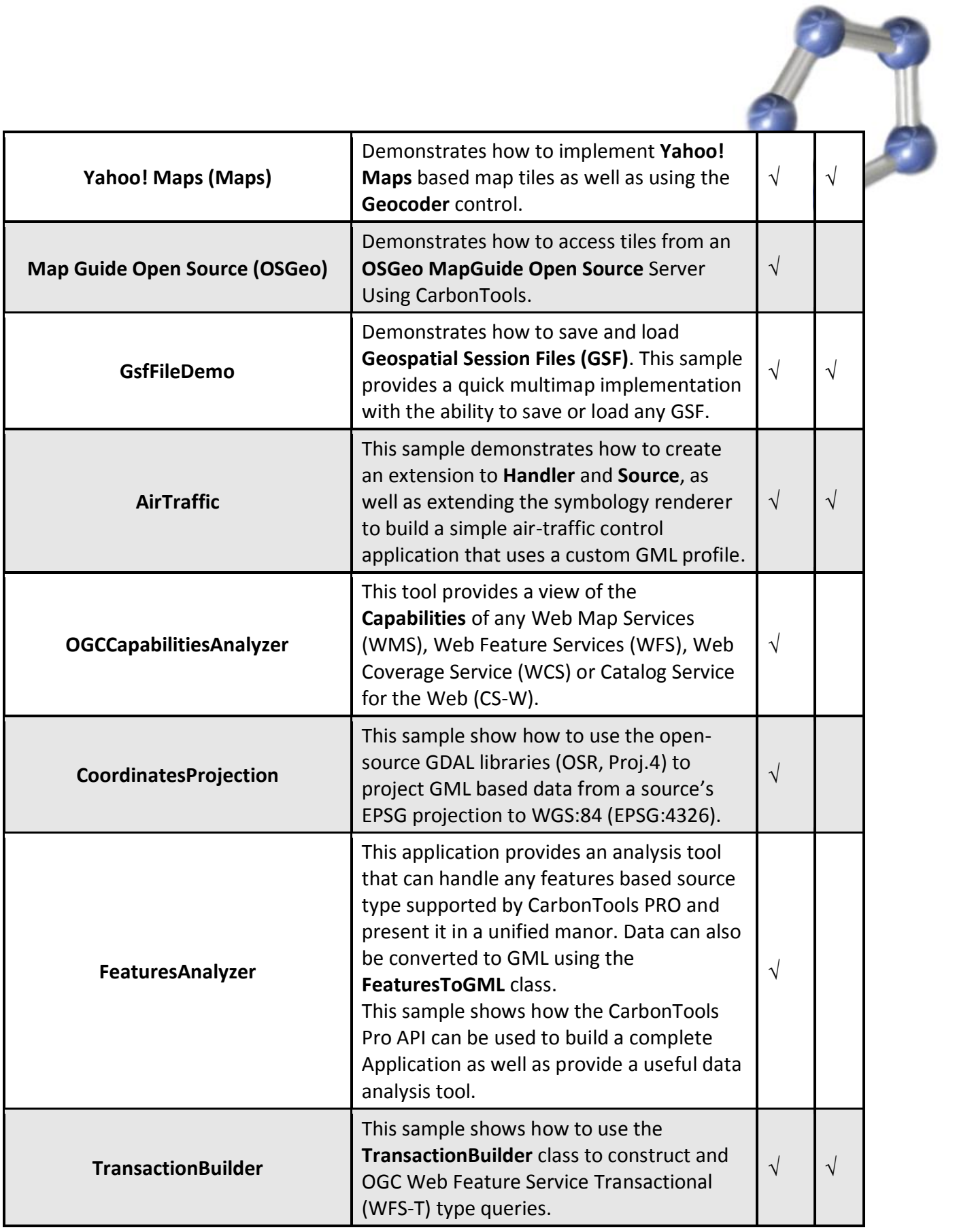

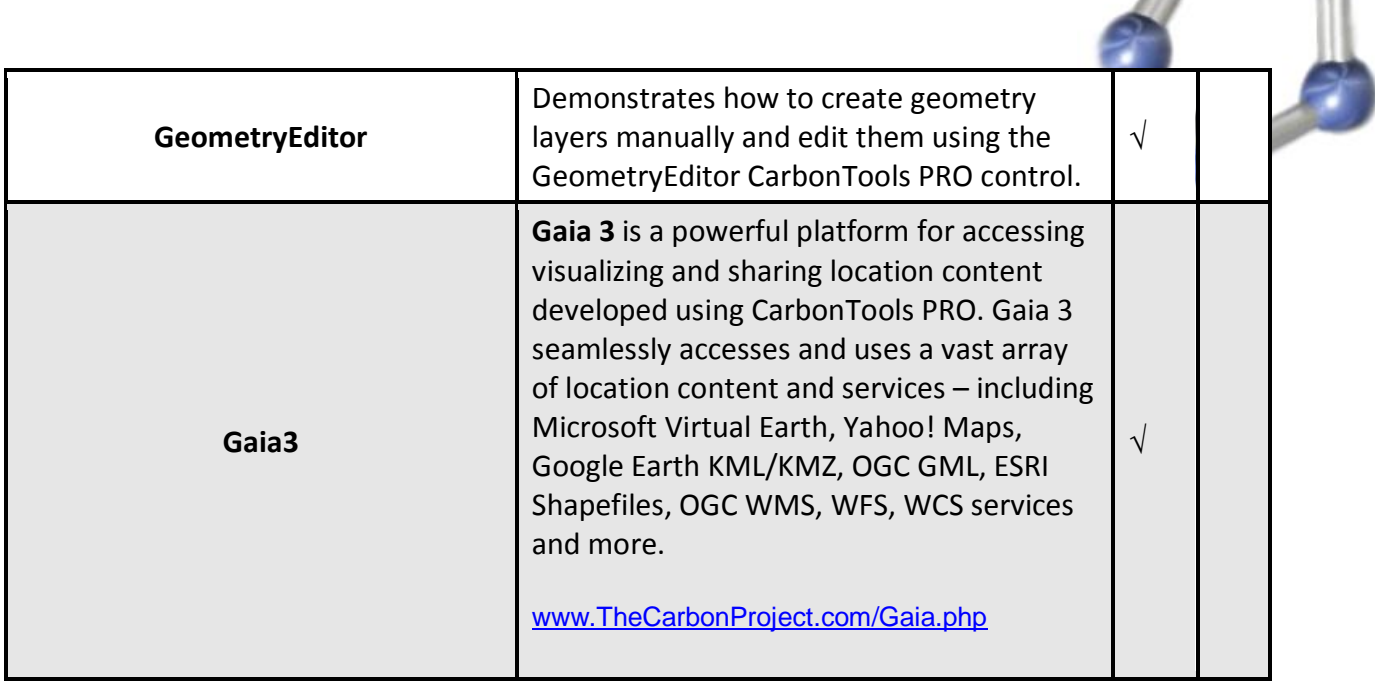

## **Copyright Message**

Information in this document, including URL and other Internet Web site references, is subject to change without notice. The Carbon Project may have patents, patent applications, trademarks, copyrights, or other intellectual property rights covering subject matter in this document. Except as expressly provided in any written license agreement from The Carbon Project, the furnishing of this document does not give you any license to these patents, trademarks, copyrights, or other intellectual property.

© 2006-2007 Carbon Project, Inc. All rights reserved.

The names of actual companies and products mentioned herein may be the trademarks of their respective owners.